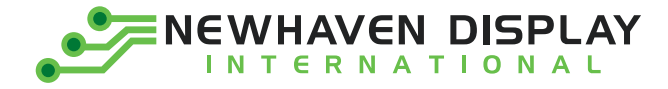

**Product Specification**

# **NHD-0208AZ-FL-GBW**

# **Character Liquid Crystal Display Module**

**NHD -** Newhaven Display 2 Lines x 8 Characters Model **Transflective** Yellow/Green LED Backlight STN-Gray 6:00 Optimal View 9208 - 2 Lines x 8 Charac<br> **AZ -** Model<br>
F - Transflective<br>
Vellow/Green LED<br>
G - STN-Gray<br>
B - 6:00 Optimal View<br>
W - Wide Temperature **AZ - F - L - G - B - W -**

Newhaven Display International, Inc. 2661 Galvin Court, Elgin, IL 60124 USA

Ph: 847.844.8795 | Fx: 847.844.8796 **www.newhavendisplay.com**

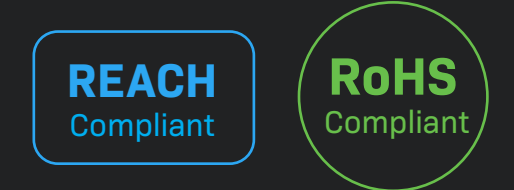

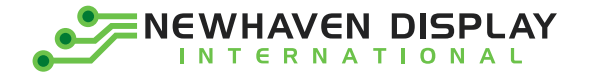

### **Table of Contents**

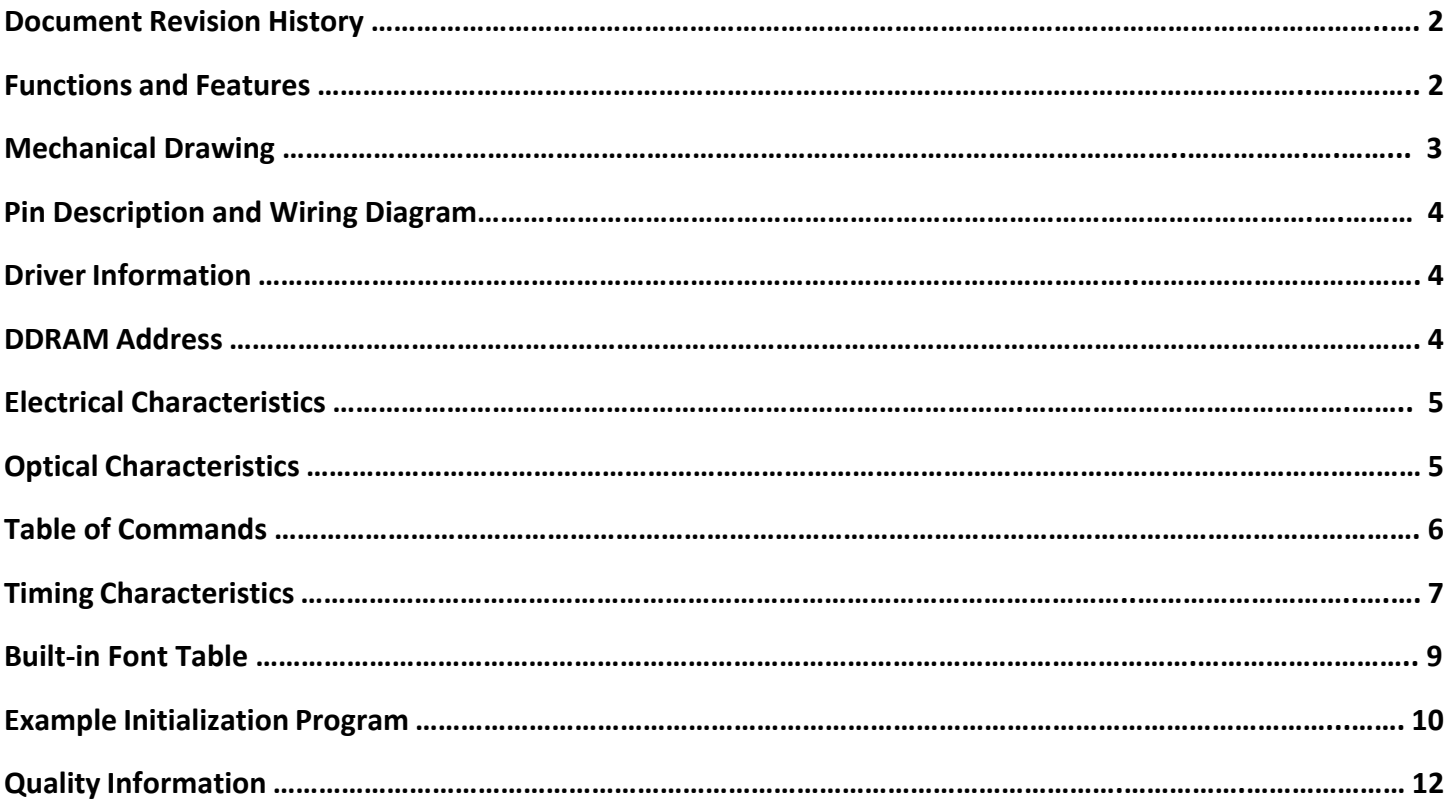

#### **Additional Resources**

- **Support Forum:** [http://www.nhdforum.newhavendisplay.com](http://www.nhdforum.newhavendisplay.com/)
- **Github:** <https://github.com/newhavendisplay>
- **Example Code:** [https://www.newhavendisplay.com/example\\_code.html](https://www.newhavendisplay.com/example_code.html)
- **Knowledge Center:** [https://www.newhavendisplay.com/knowledge\\_center.html](https://www.newhavendisplay.com/knowledge_center.html)
- **Quality Center:** [https://www.newhavendisplay.com/quality\\_center.html](https://www.newhavendisplay.com/quality_center.html)
- **Precautions for using LCDs/LCMs:** <https://www.newhavendisplay.com/specs/precautions.pdf>
- **Warranty / Terms & Conditions:** <https://www.newhavendisplay.com/terms.html>

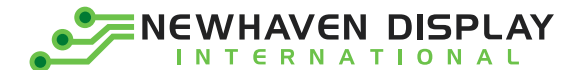

### **Document Revision History**

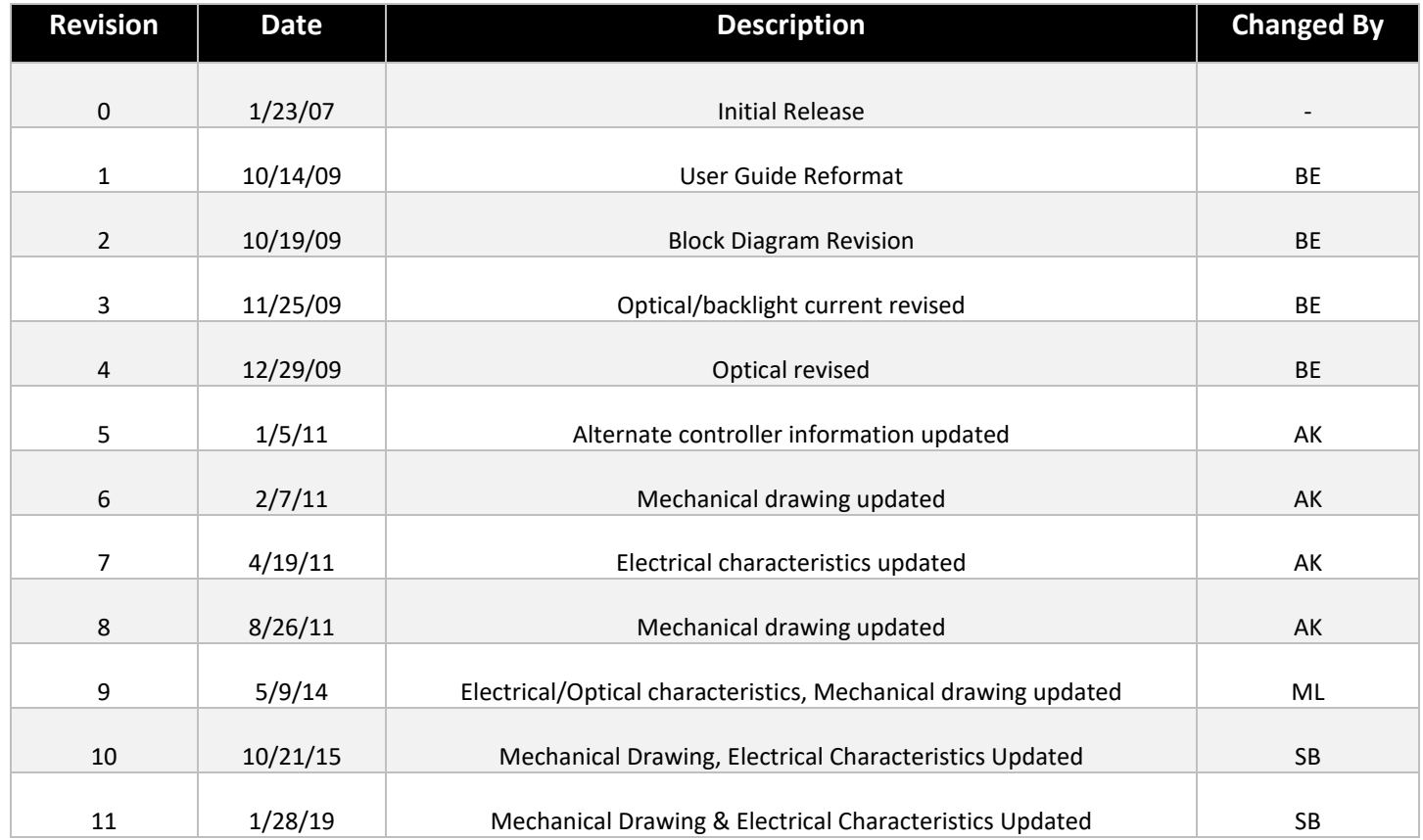

### **Functions and Features**

- **2 lines x 8 characters**
- **Built-in controller (ST7066U)**
- **+5.0V power supply**
- **1/16 duty, 1/5 bias**
- **RoHS compliant**

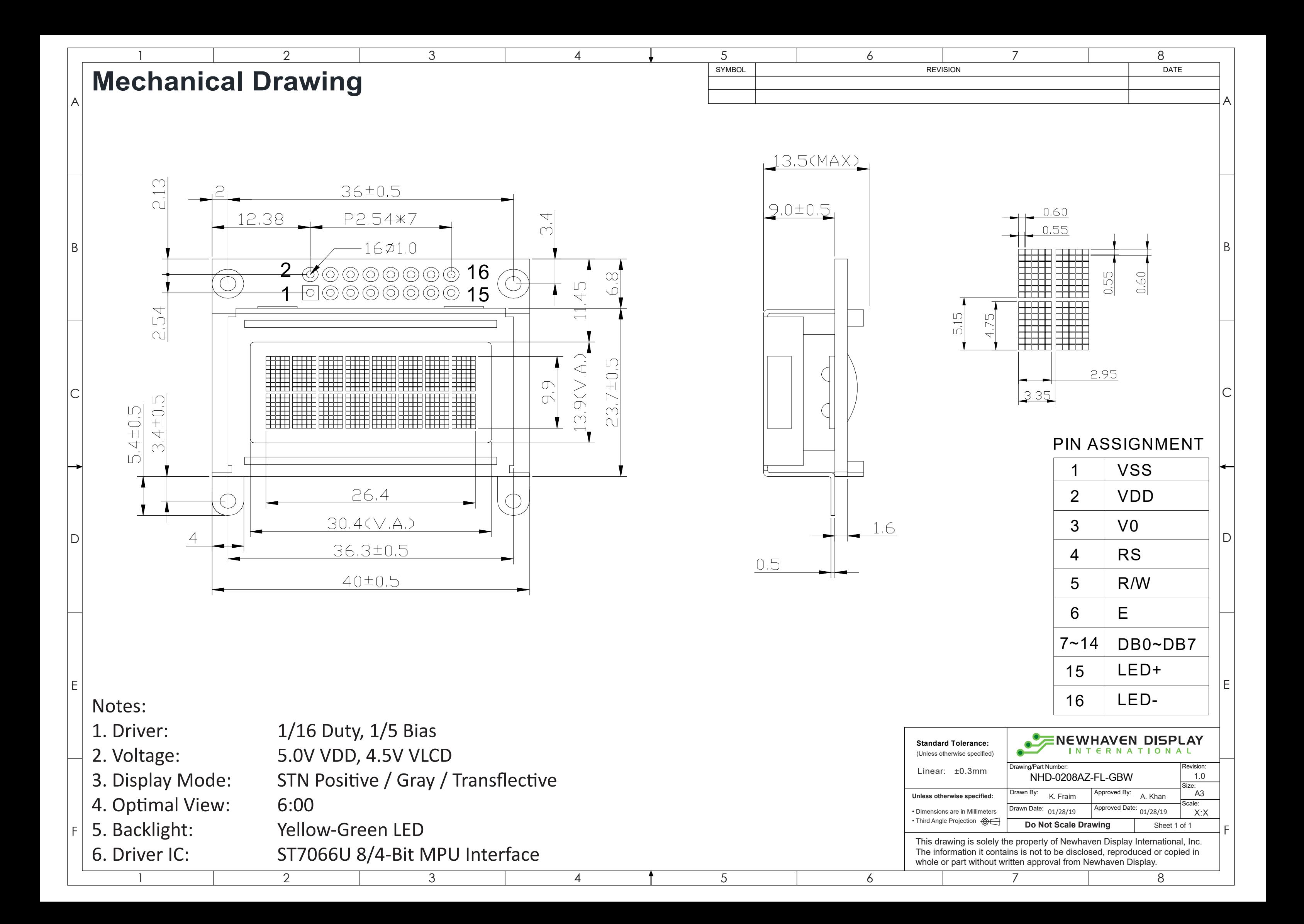

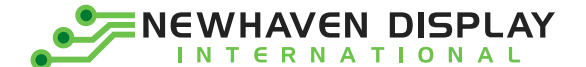

#### **Pin Description and Wiring Diagram**

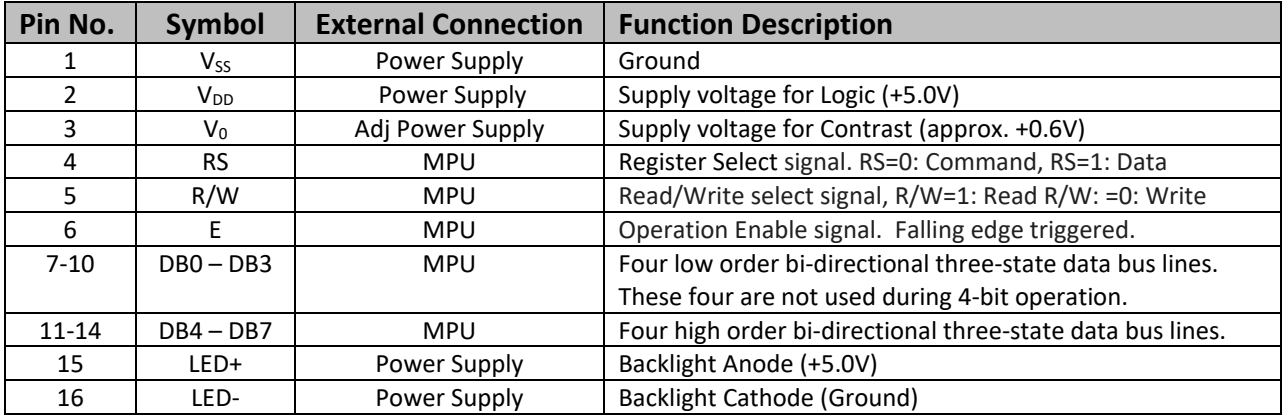

**Recommended LCD connector:** 2x8 2.54mm pitch connector

**Backlight connector:** --- **Mates with**: ---

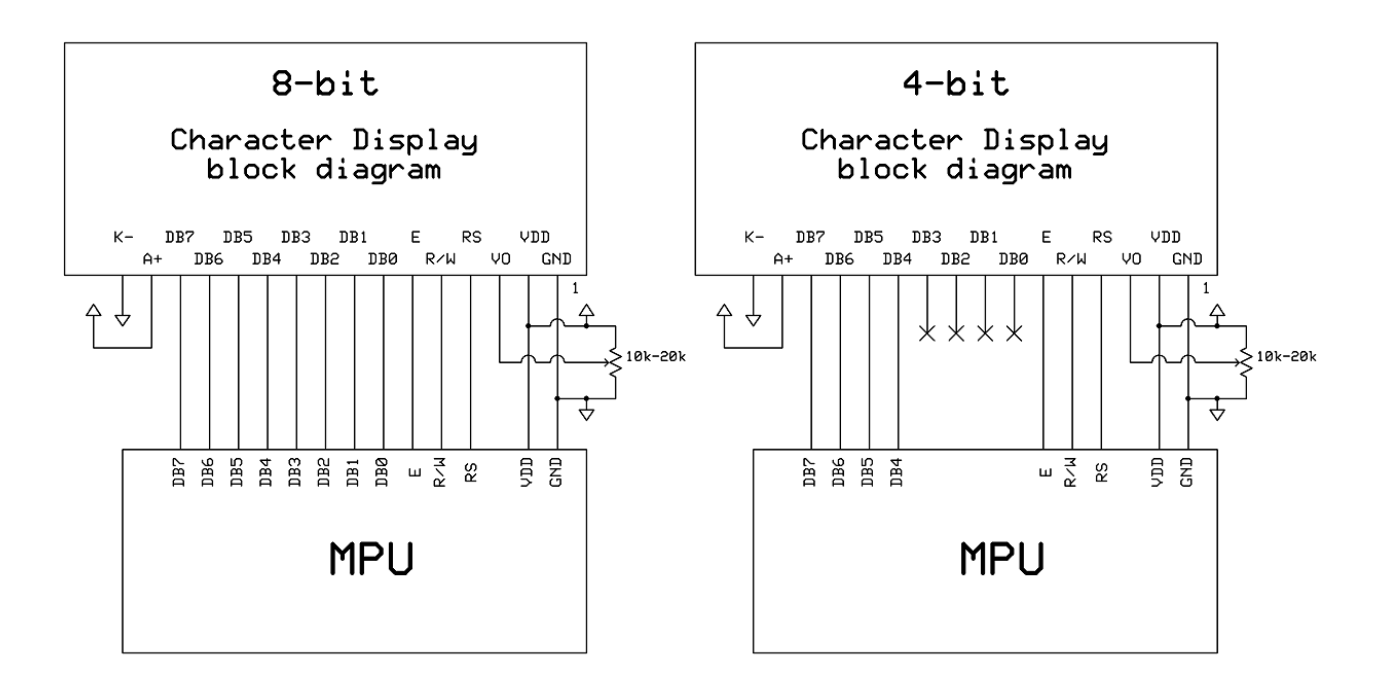

### **Controller Information**

Built-in ST7066U controller. Please download specification at [http://www.newhavendisplay.com/app\\_notes/ST7066U.pdf](http://www.newhavendisplay.com/app_notes/ST7066U.pdf)

#### **DDRAM Address**

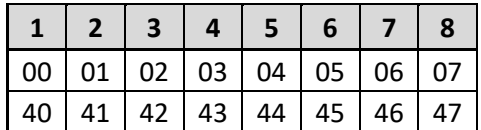

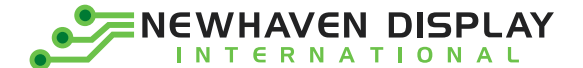

## **Electrical Characteristics**

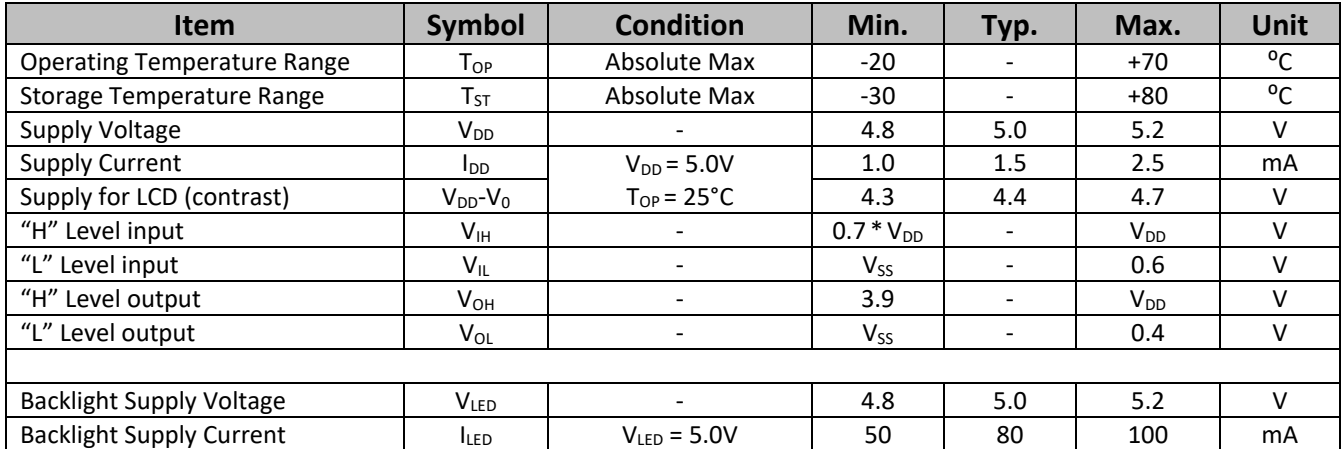

# **Optical Characteristics:**

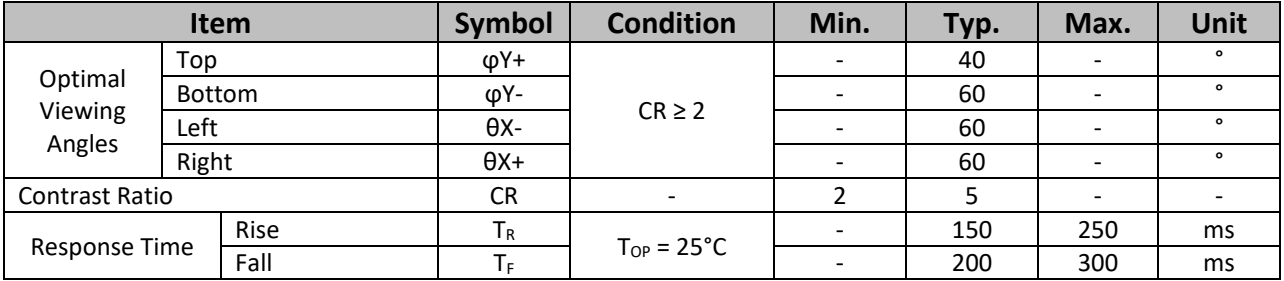

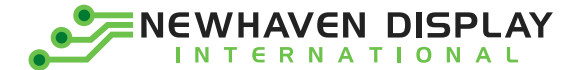

# **Table of Commands**

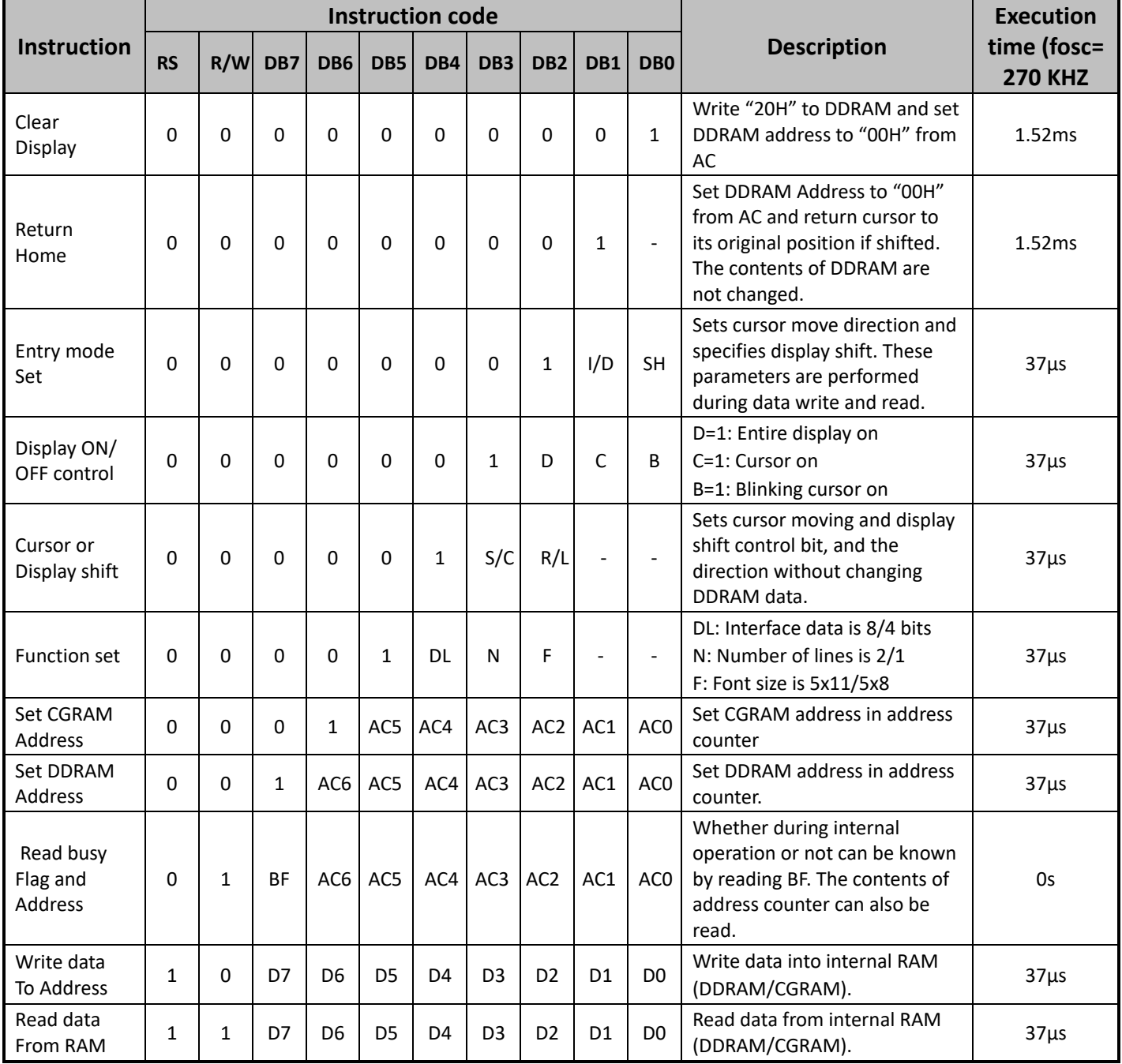

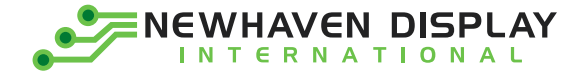

# **Timing Characteristics**

#### **Writing data from MPU to ST7066U**

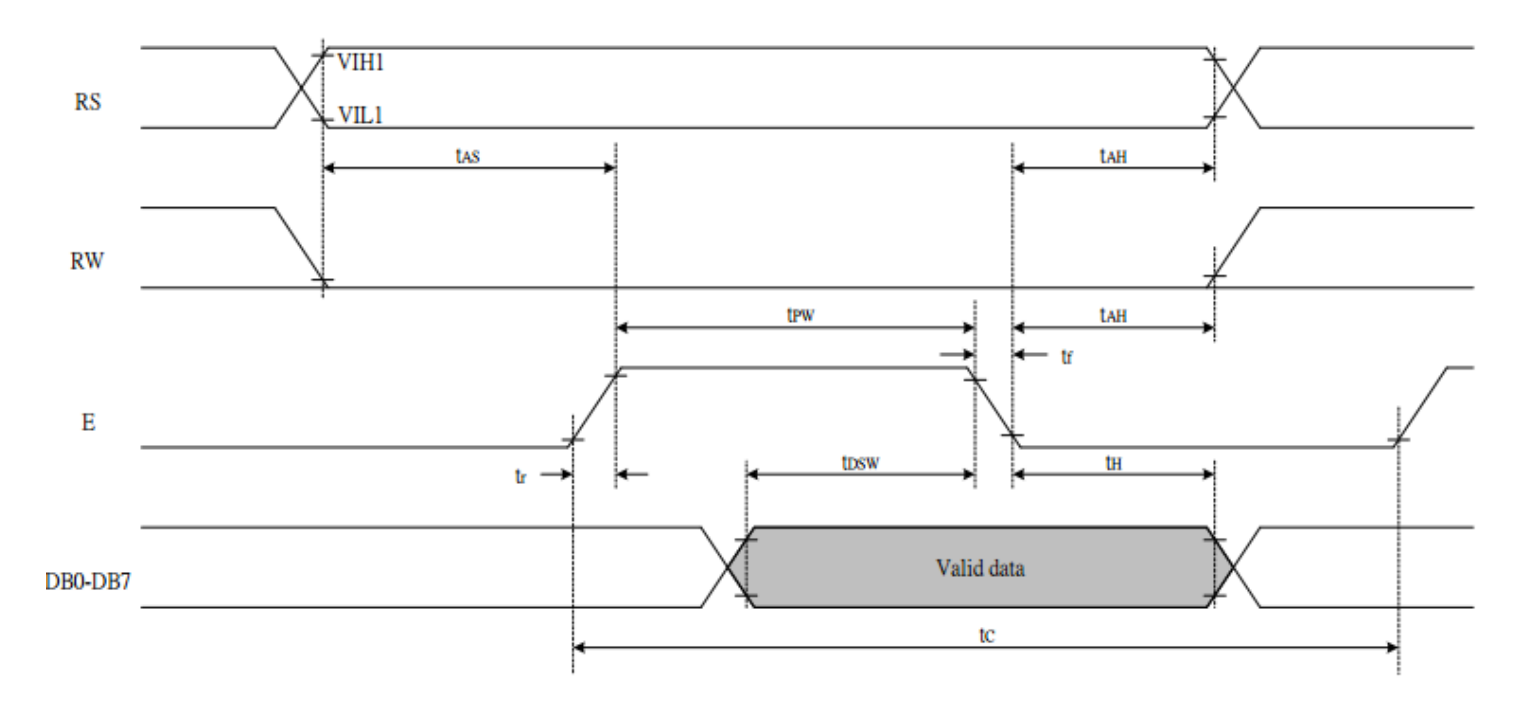

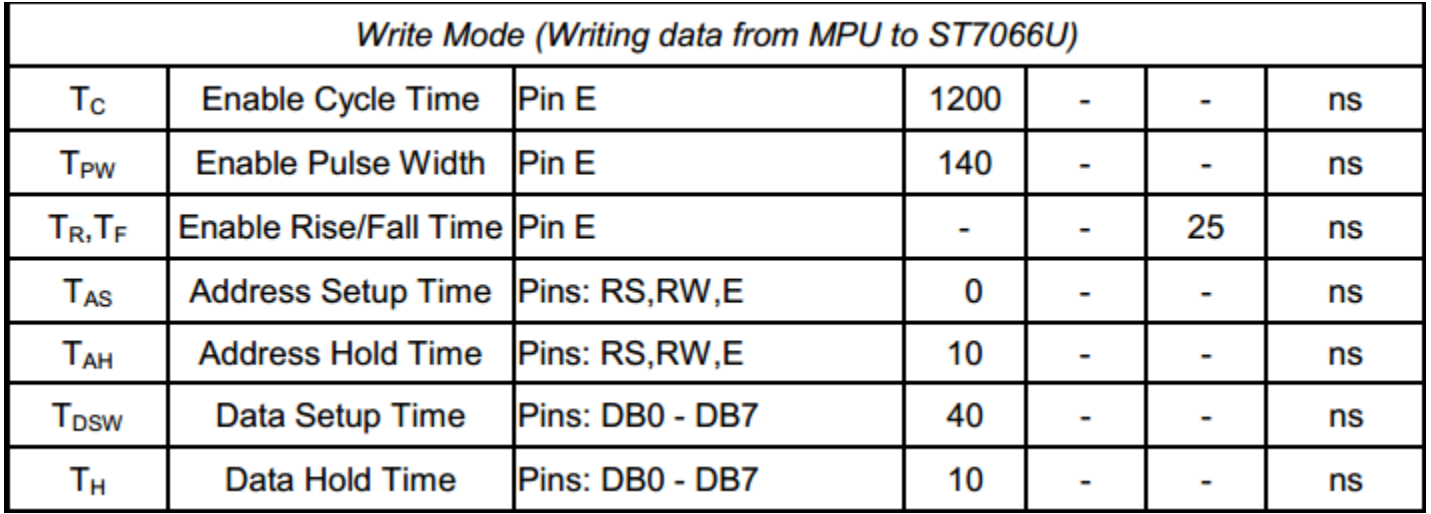

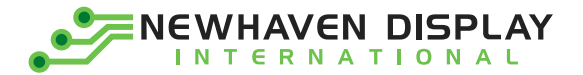

#### **Reading data from ST7066U to MPU**

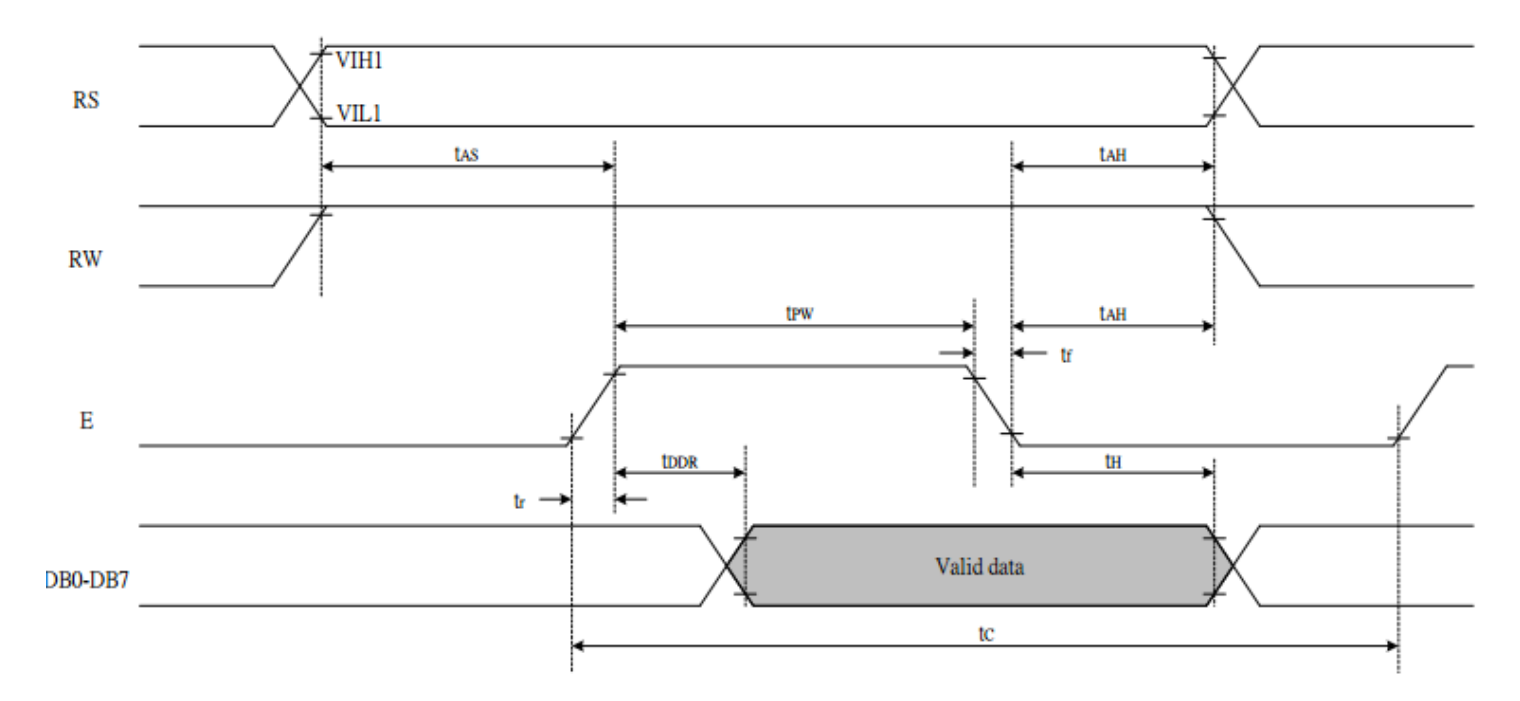

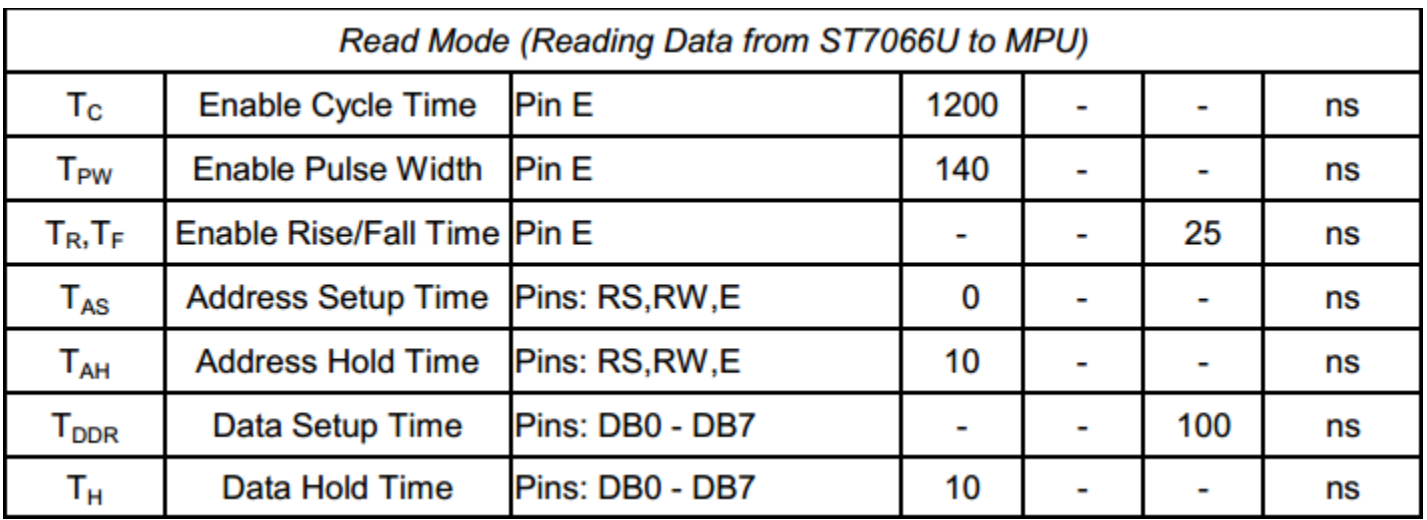

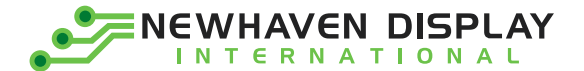

# **Built-in Font Table**

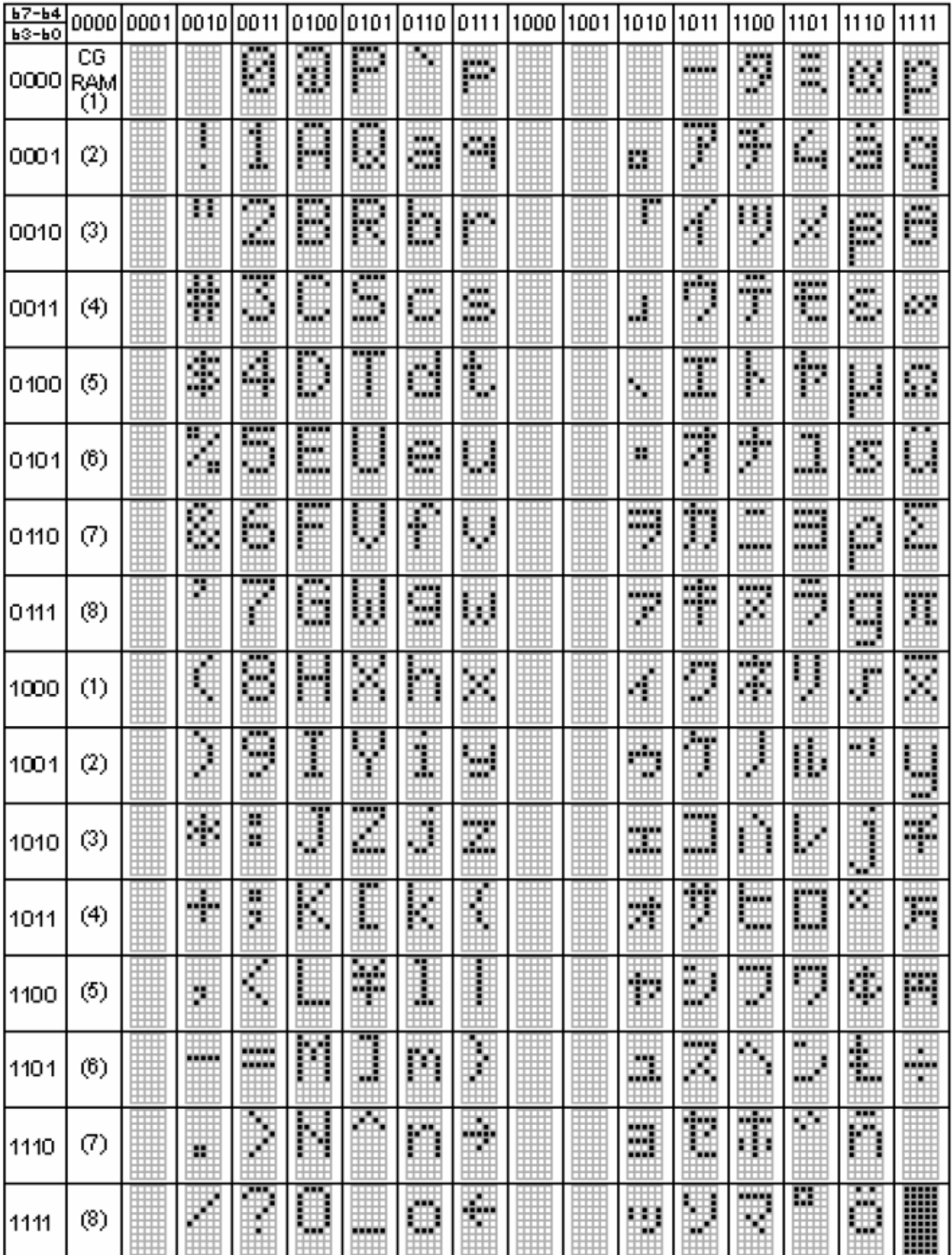

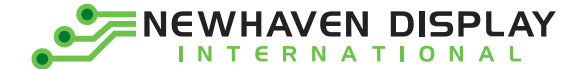

### **Example Initialization Program**

```
8-bit Initialization:
void command(char i)
\{P1 = i;
                    //put data on output Port
   D I = 0;//D/I=LOW: send instruction
   R_{W} = 0;//R/W=LOW: Write
   E = 1;Delay(1);
                    //enable pulse width >= 300ns
    E = 0;
                    //Clock enable: falling edge
\left.\begin{array}{c} \n\end{array}\right\}void write(char i)
\{P1 = i:
                    //put data on output Port
   D | =1;
                    //D/I=HIGH : send data
   R_{W} = 0;//R/W=LOW: Write
   E = 1;
                    //enable pulse width >= 300ns
   Delay(1);
                    //Clock enable: falling edge
   E = 0;void init()
\{E = 0;
   Delay(100);
                           //Wait >40 msec after power is applied
   command(0x30);
                           //command 0x30 = Wake up//must wait 5ms, busy flag not available
   Delay(30);
   command(0x30);
                           //command 0x30 = Wake up #2Delay(10);
                           //must wait 160us, busy flag not available
   command(0x30);
                           //command 0x30 = Wake up #3Delay(10);
                           //must wait 160us, busy flag not available
                           //Function set: 8-bit/2-line
   command(0x38);
   command(0x10);
                           //Set cursor
                           //Display ON; Cursor ON
   command(0x0c);
   command(0x06);
                           //Entry mode set
ł
```
INEWHAVEN DISPLAY

4-bit Initialization:

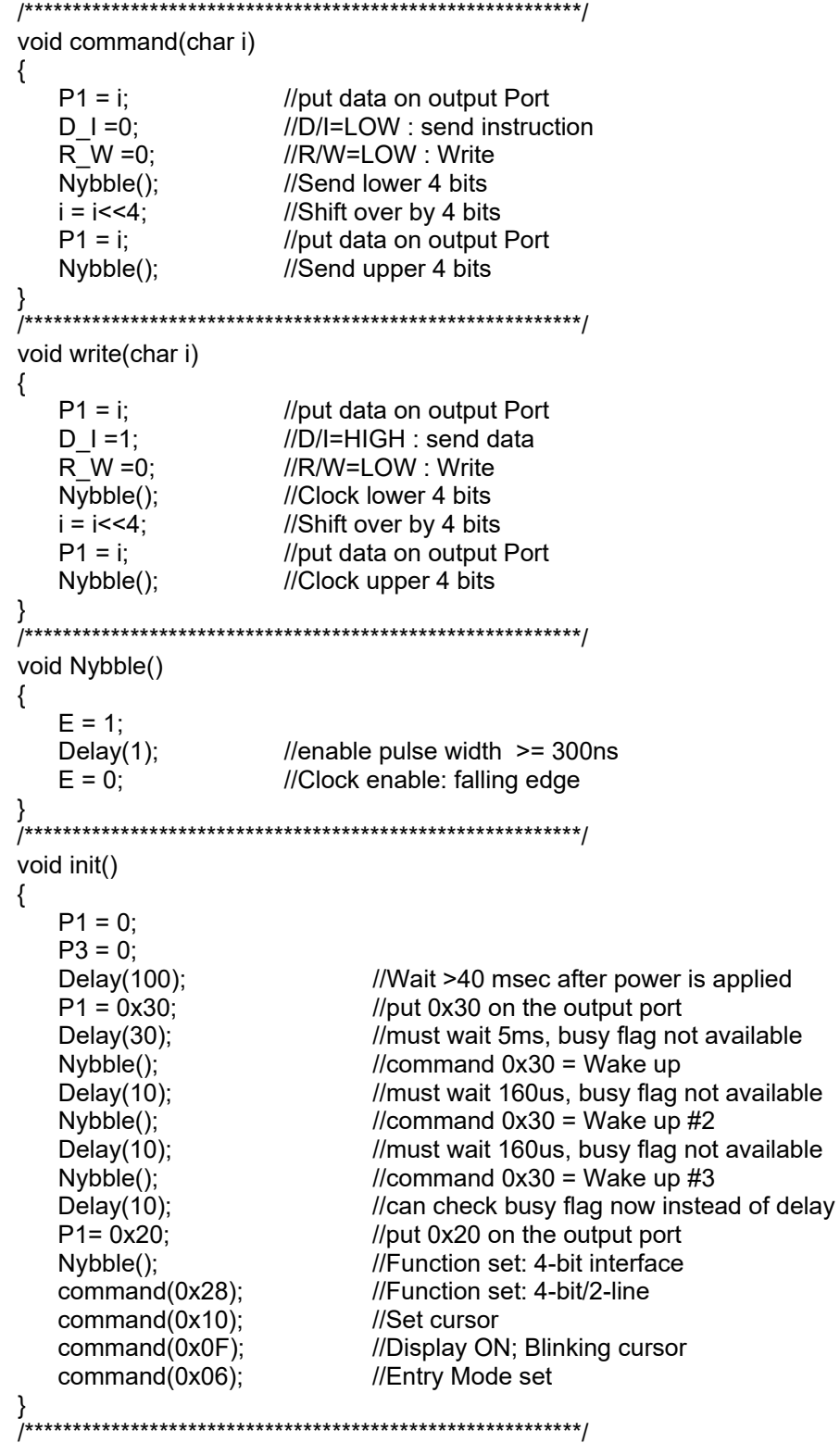

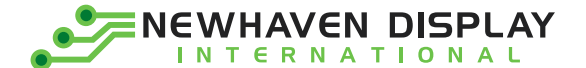

# **Quality Information**

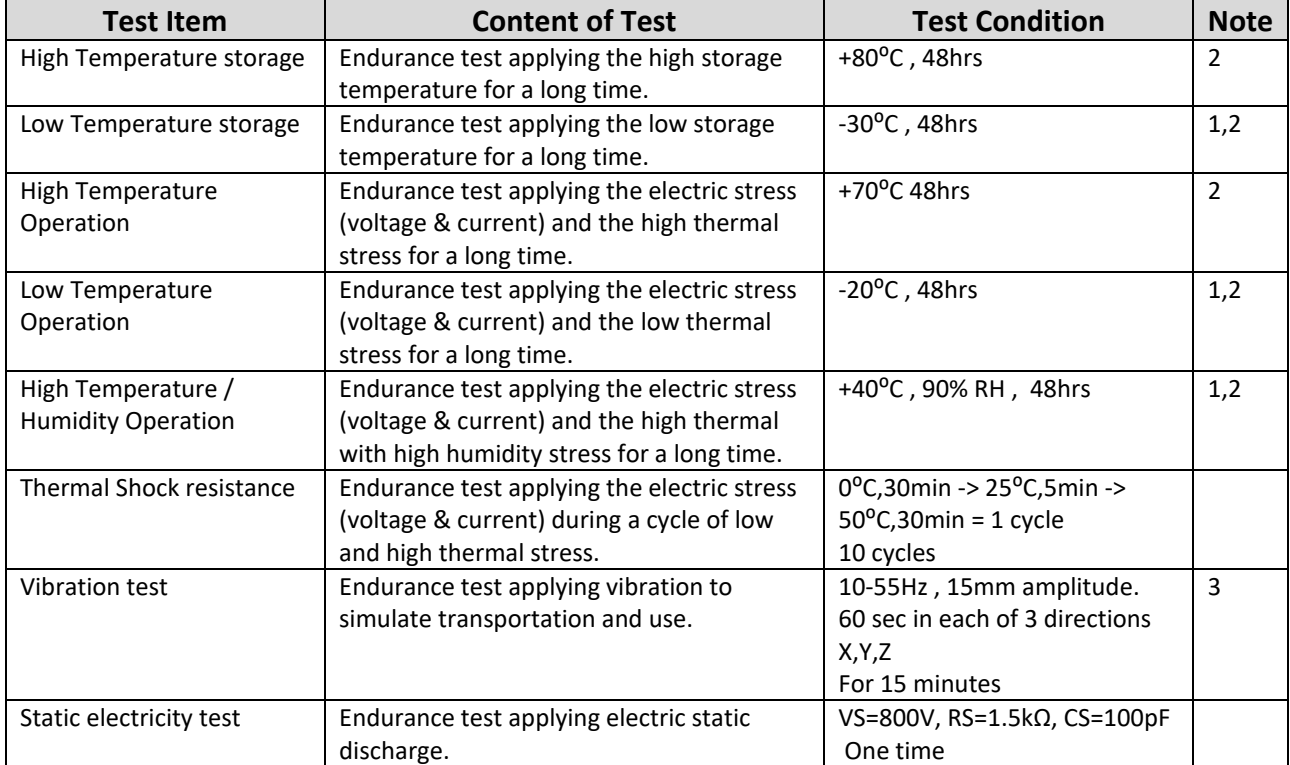

**Note 1:** No condensation to be observed.

**Note 2:** Conducted after 4 hours of storage at 25⁰C, 0%RH.

**Note 3:** Test performed on product itself, not inside a container.